# Introduction to Matlab LAB 1

### What is Matlab?

**A** software environment for interactive numerical computations

#### **Examples:**

- □ Matrix computations and linear algebra
- **□** Solving nonlinear equations
- □ Numerical solution of differential equations
- **D** Mathematical optimization
- Statistics and data analysis
- **G** Signal processing
- **□** Modelling of dynamical systems
- **B** Solving partial differential equations
- **□** Simulation of engineering systems

## Matlab Screen

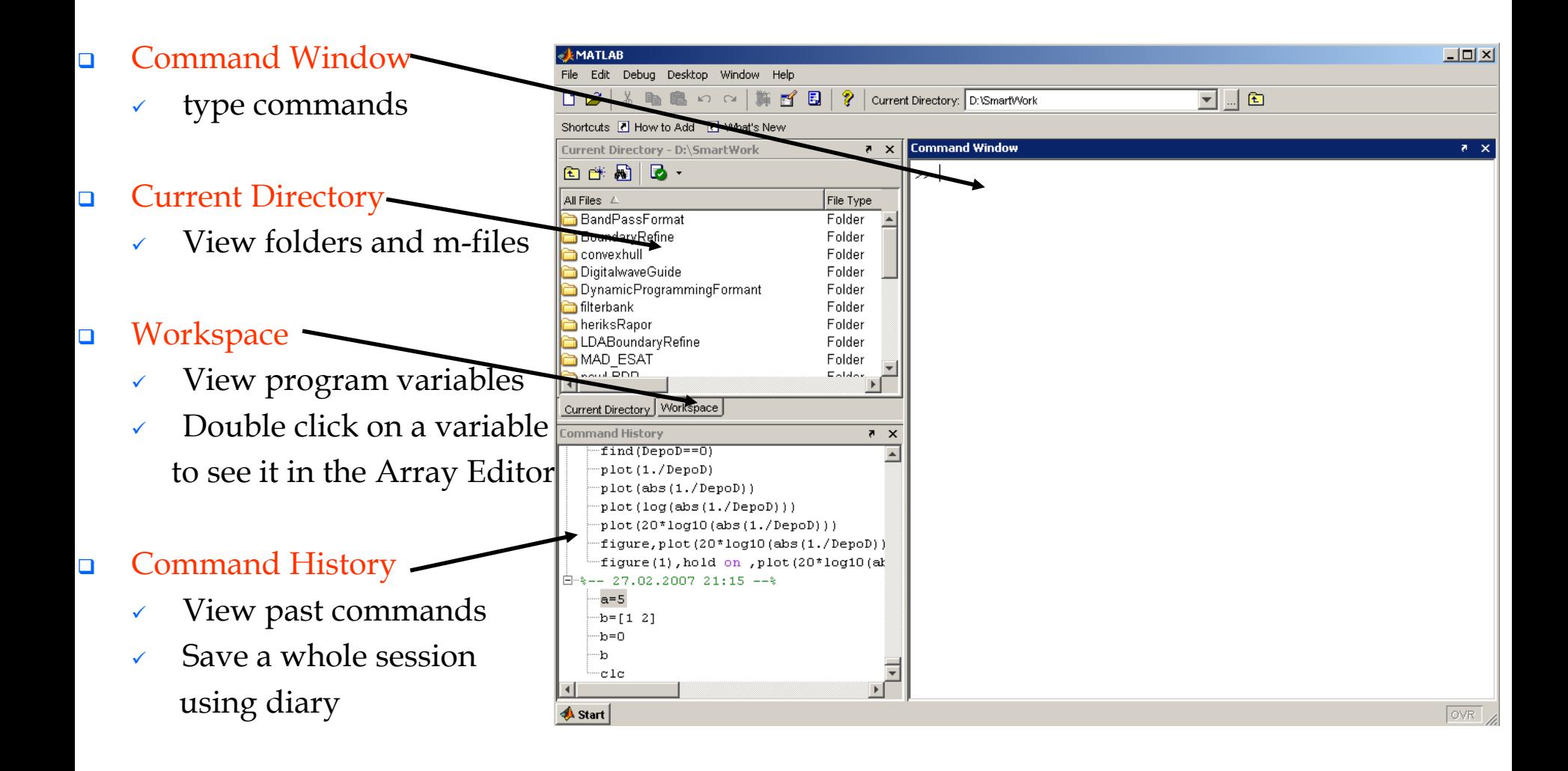

#### **MATLAB Variable Names**

- **Nariable names ARE case sensitive**
- **Number 1** Variable names must start with a letter followed by letters, digits, and underscores.

#### **MATLAB Special Variables**

ans Default variable name for results

- pi Value of  $\pi$
- eps Smallest incremental number
- inf Infinity
- NaN Not a number e.g. 0/0
- i square root of -1

### **MATLAB Math & Assignment Operators**

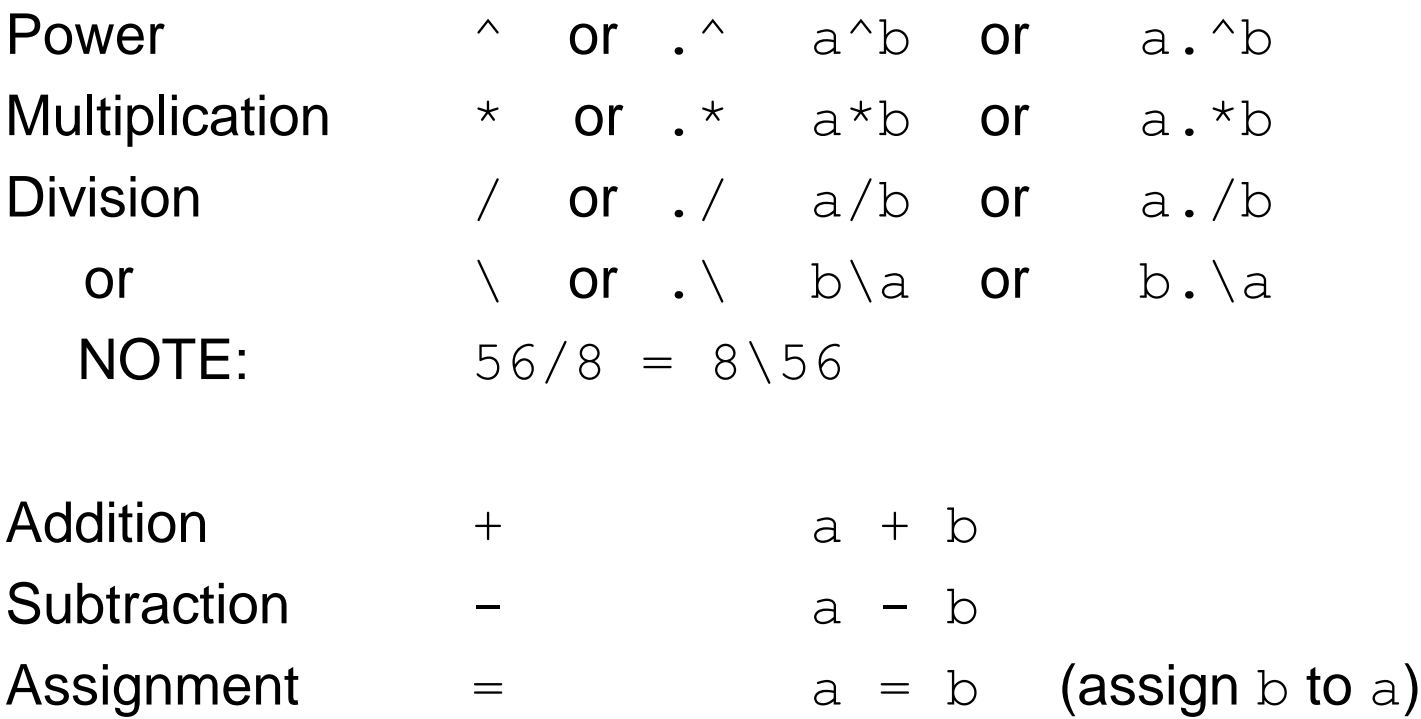

### Interactive Calculations

- **Natiab is interactive, no need to declare variables**
- $\bullet \rightarrow \bullet = 5$
- $\rightarrow$  >>b=a/2
- $\Rightarrow$  a=2+3\*4/2
- $\Rightarrow$  a=5e-3;
- $\blacksquare$  b=1;
- $c=a+b$
- **Nost elementary functions and constants are already defined**
- $\Rightarrow$   $\cos(p_i)$
- $\Rightarrow$  abs(1+i)
- $\Rightarrow$  sin(pi)
- Last call gives answer 1.2246e-016 !?